Espace pédagogique de l'académie de Poitiers > Odyssée : Histoire Géographie EMC > [https://ww2.ac-poitiers.fr/hist\\_geo/spip.php?article1499](https://ww2.ac-poitiers.fr/hist_geo/spip.php?article1499) - Auteur : Catherine Boildieu

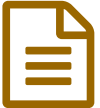

# Nantes, un port de la façade atlantique au **Nantes**, un port de la façade atlantique au XVIIIème siècle

Quatrième - activité pédagogique - TICE

#### *Descriptif :*

Un moment numérique court, avec Images Actives, dans le cadre des TraAM. Séquence de niveau 4ème permettant de travailler en groupes sur les conséquences du commerce maritime nantais au XVIII ème siècle. Décrire et donner du sens à une estampe du XVIIIème siècle

*Sommaire :*

- Description de la séquence
- Bilan
- Description de la séquence

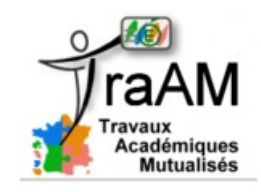

#### o Niveau et insertion dans la programmation

4ème en collège Programmation : septembre 1ère partie du programme d'histoire : *l'Europe et le monde au début du XVIIIème siècle*

#### Durée et insertion dans la séquence pédagogique

15/20 minutes de « moment numérique » en début d'une séquence complète de 2 heures, organisée en travaux de groupes

#### Problématique de la leçon

Quelles sont les conséquences du développement du commerce maritime nantais au XVIII ème siècle ?

#### Compétences du socle Collège

- être autonome dans son travail : savoir s'organiser en groupe, prendre part à une production collective (C7)
- savoir sélectionner des informations utiles et mener à bien une recherche individuelle (C5)
- savoir décrire une image et lui donner du sens (C5)
- savoir classer des idées et déterminer des conséquences (C3)
- s'organiser, sélectionner, classer, faire passer l'élève au statut d'acteur dans son travail pour tendre vers l'autonomie.
- réaliser une tâche complexe.

Domaine 4 : s'informer, se documenter

4.3.chercher et sélectionner les informations demandées.("je peux naviguer efficacement dans un document")

#### Ressources et outils numériques mobilisés

Ressources : estampe du port de Nantes de Nicolas Ozannes de 1776. Château des ducs de Bretagne, Musée de Nantes

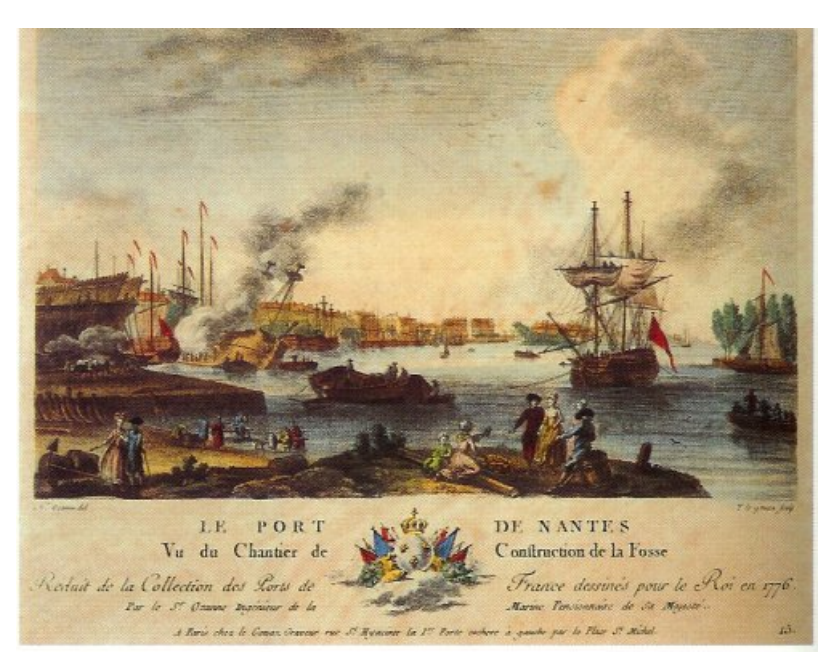

#### Outil numérique : Images Actives

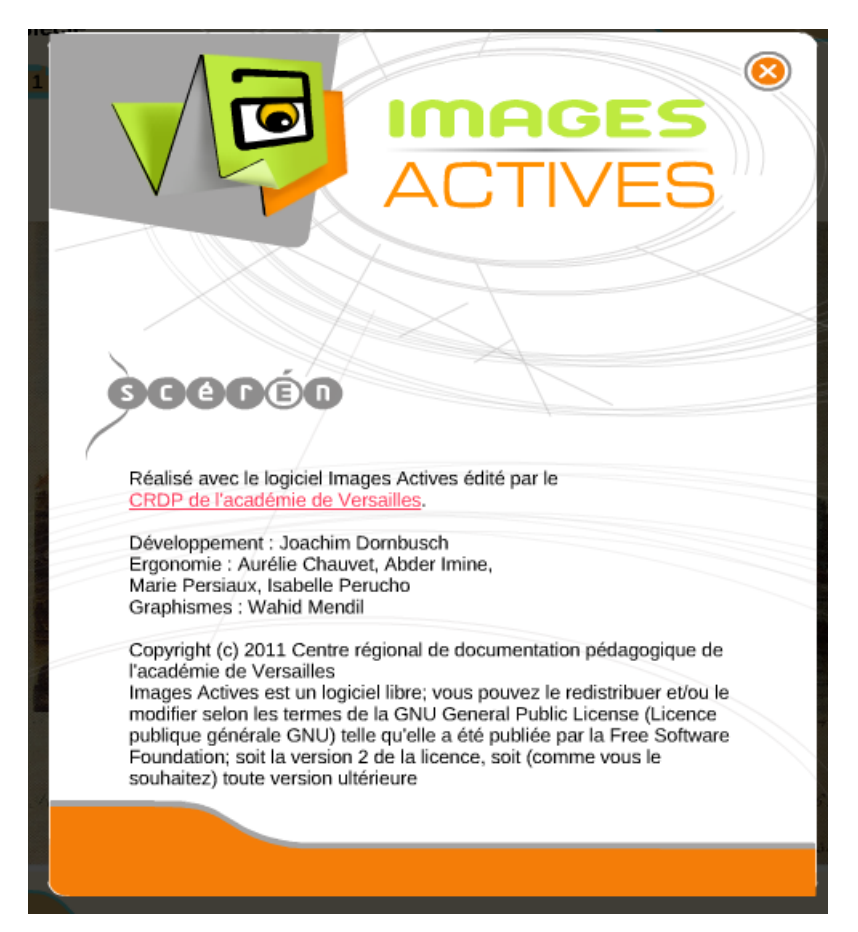

#### Description pratique de la mise en œuvre

La séquence s'intègre dans un chapitre sur

« L'Europe dans le monde au début du XVIIIème siècle ».

La problématique du chapitre est de montrer comment l'Europe exerce sa domination sur le monde au XVIIIème siècle.

Le chapitre traité en classe se découpe en 3 parties

- I. L'Europe est constituée de puissances maritimes et économiques qui pratiquent un commerce international
- 1. Les grandes puissances coloniales
- 2. Les ports de la façade atlantique s'enrichissent du commerce international
- II. Nantes : premier port de la traite négrière en France au XVIII ème siècle.
- III. Les abolitions de l'esclavage : la liberté, une conquête progressive.

Le « moment numérique » s'inscrit dans le I. 2.

Action des élèves - mise en apprentissage

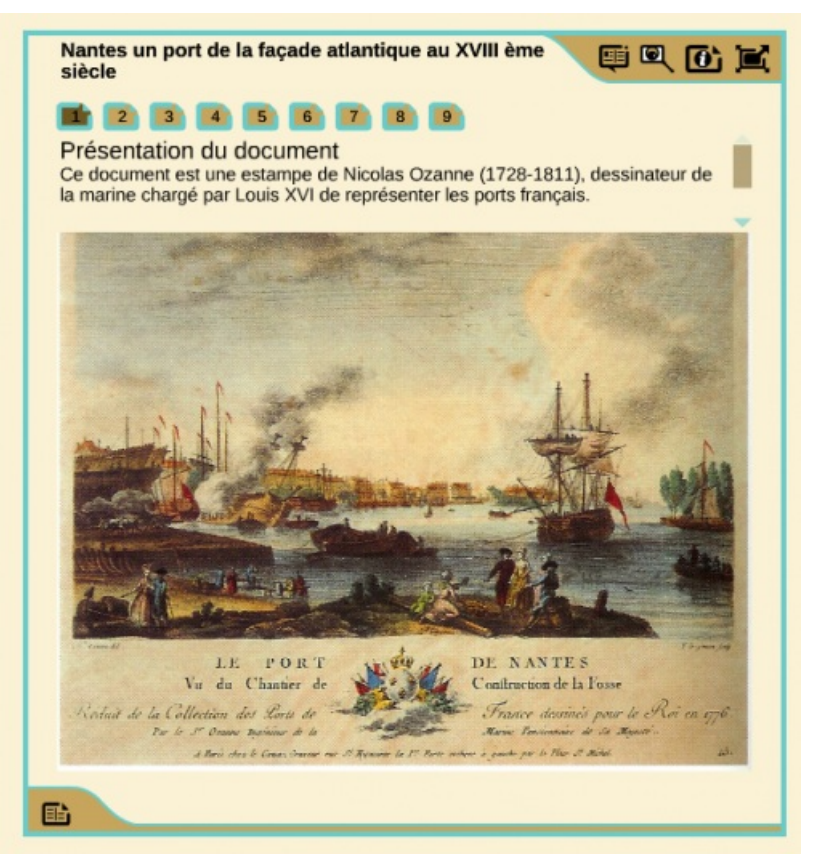

La classe est divisée en groupes de 4 élèves pour une séquence de 2 heures.

Chaque élève a un rôle défini au sein du groupe, qui a pour objectif de répondre, sous la forme d'une synthèse rédigée, à la problématique suivante :

« Quelles sont les conséquences du développement du commerce maritime nantais au XVIII ème siècle ? »

#### 4 rôles définis :

 un leader numérique : choisi par l'enseignant parmi les élèves en difficultés (difficultés de raisonnement et /ou expression écrite ou élève dys). Son rôle est de travailler sur le document numérique et en faire une synthèse orale à présenter ensuite aux autres membres de son groupe. Il doit compléter la fiche de travail A, en allant chercher les informations sur l'outil numérique.

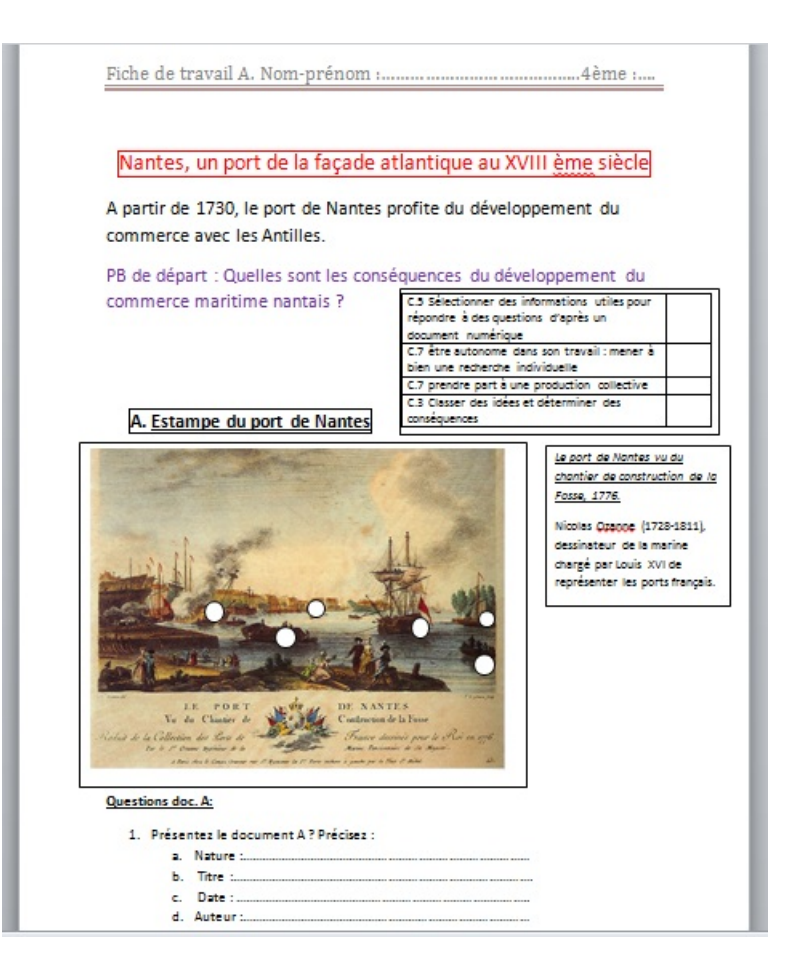

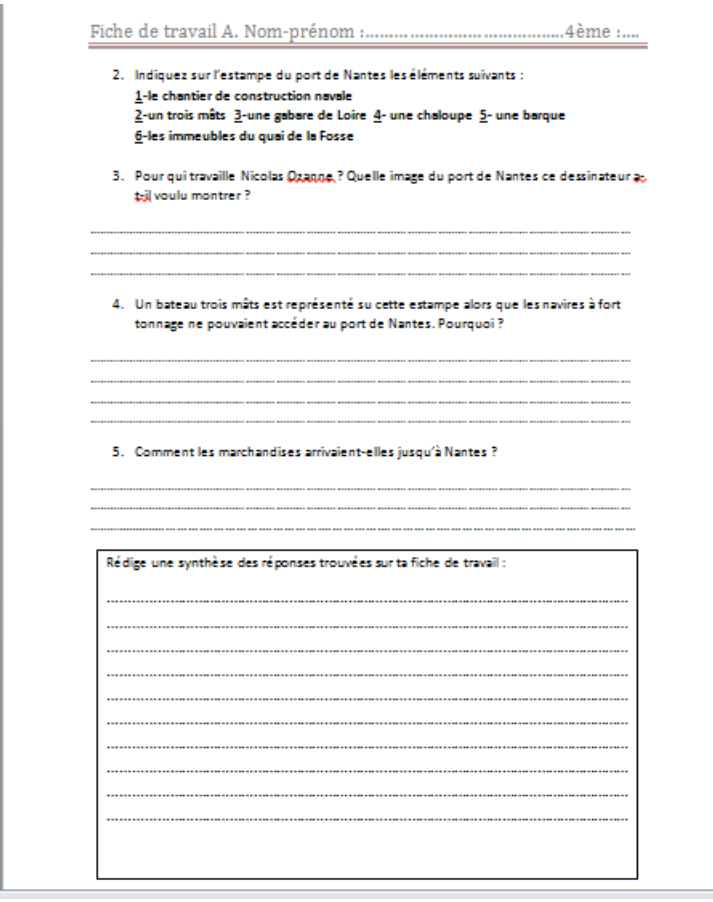

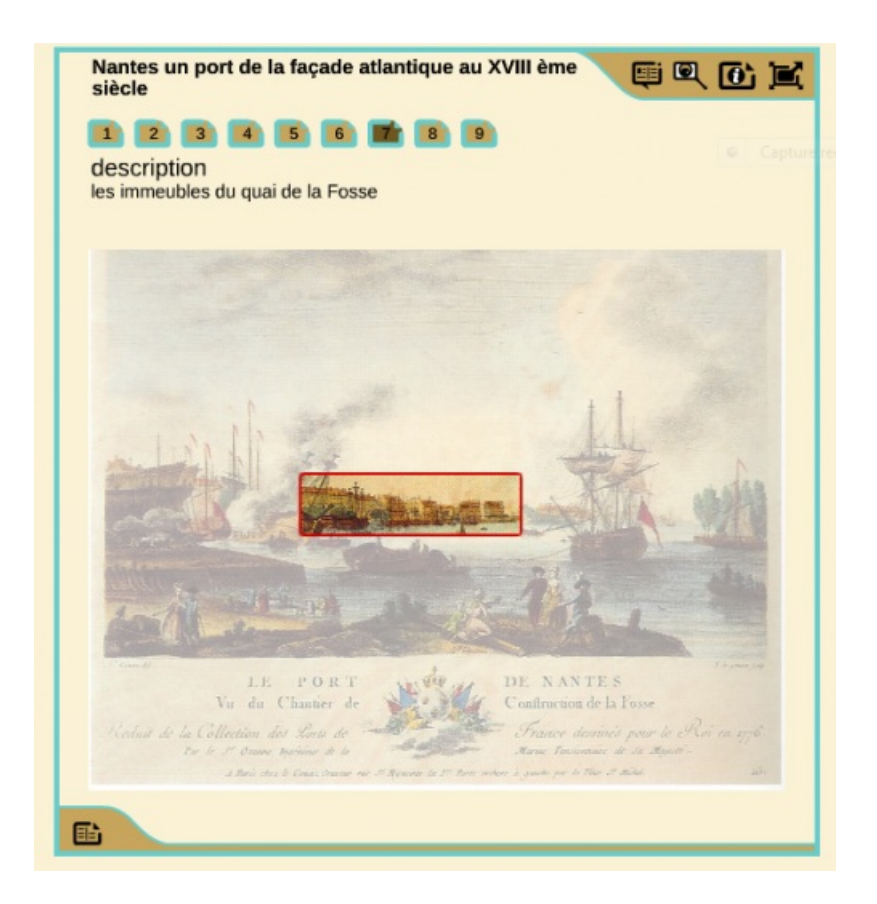

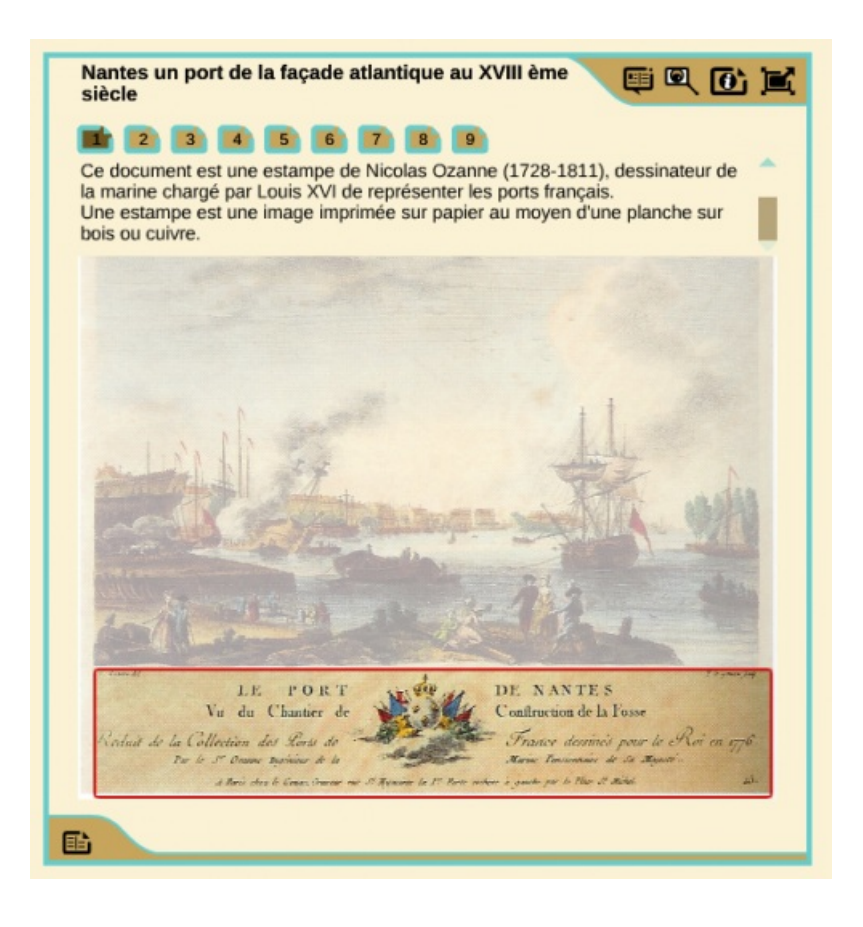

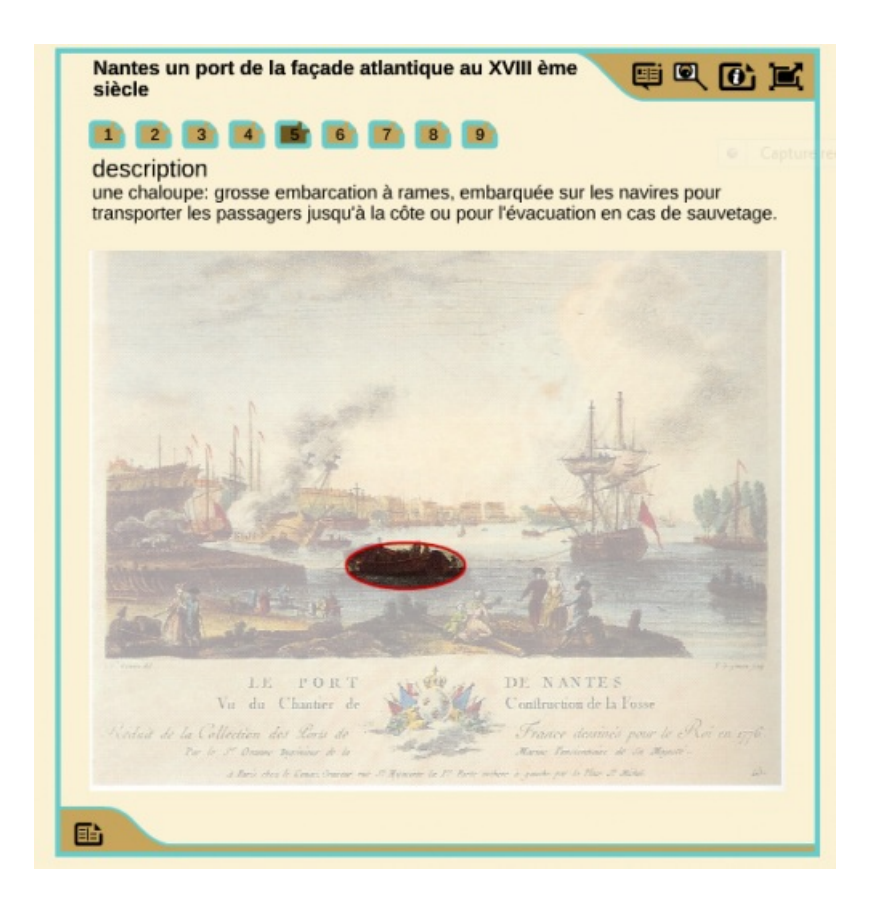

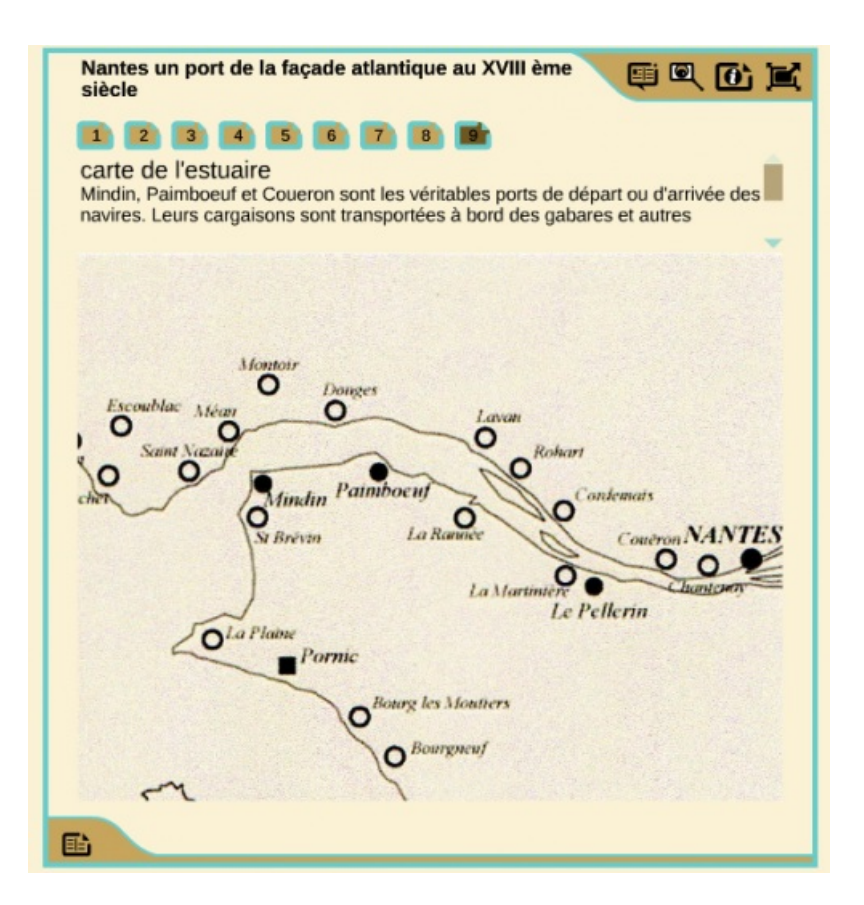

 un rédacteur en chef : choisi par l'enseignant parmi les élèves qui ont plutôt une bonne maîtrise de l'expression écrite. Cet élève doit aider à la mutualisation des apports de chaque membre du groupe en vue de rédiger la synthèse finale. Son rôle est de répondre aux questions de sa fiche B, d'en faire une synthèse écrite auprès des autres membres du groupe.

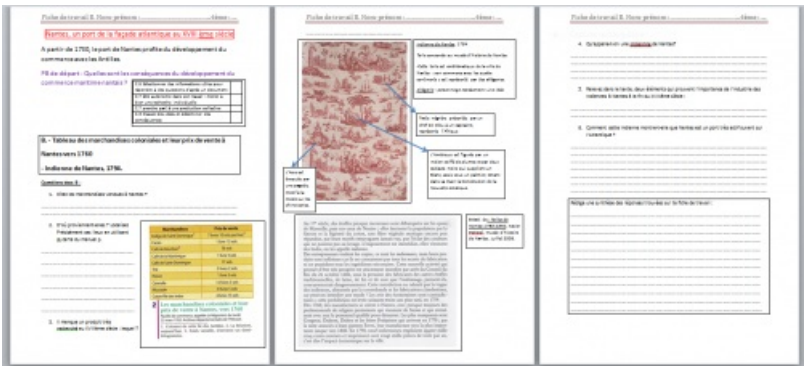

 un analyste de données : choisi par l'enseignant parmi un profil d'élèves qui sait sélectionner des informations dans un document mais qui peut avoir des difficultés à faire le lien avec ses connaissances. Il doit répondre aux questions de la fiche C.

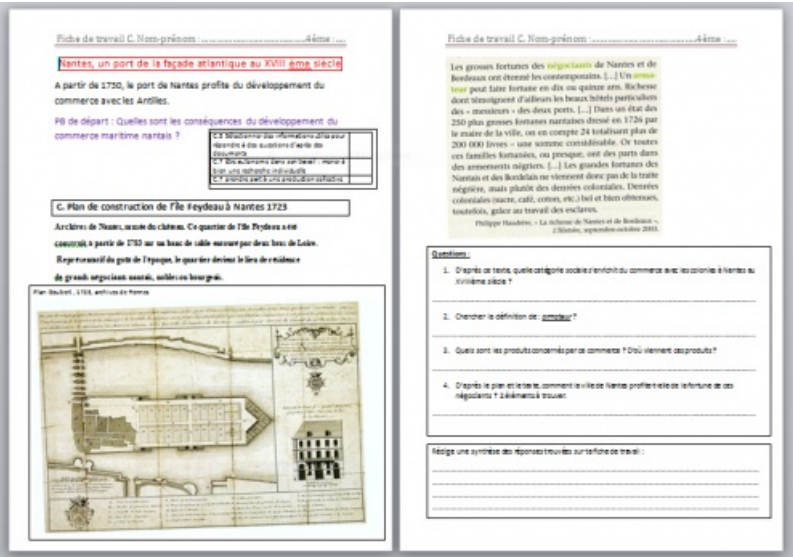

 un historien de l'art : choisi par l'enseignant selon le même profil, mais avec un intérêt plus marqué pour les œuvres d'art. Il doit répondre à la fiche D.

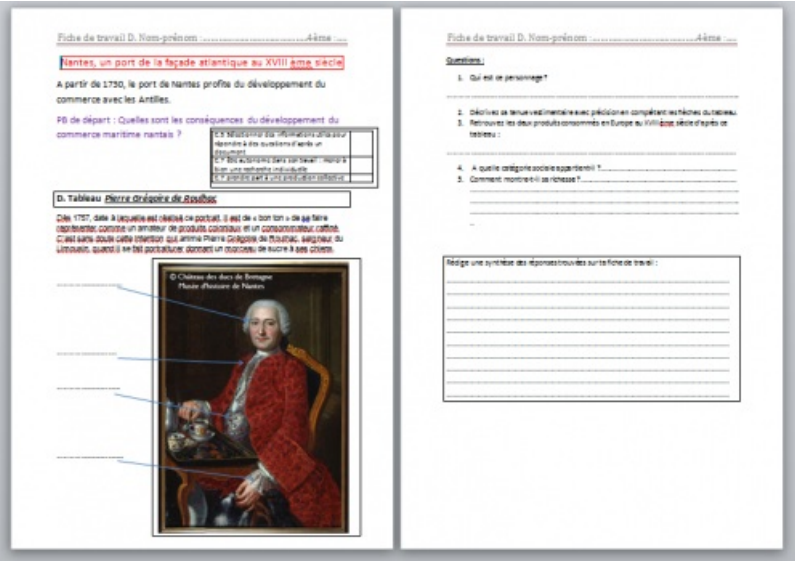

La séquence s'organise en trois temps :

Après les consignes données et groupes constitués (10 minutes)

chaque élève travaille seul 15/20 minutes pour répondre aux questions de sa fiche

 Puis les élèves se retrouvent en groupe afin d'échanger, de mutualiser leurs informations, confronter leurs réponses. (30 minutes)

Enfin, les élèves rédigent leur synthèse finale (15-20 lignes) à remettre au professeur. (1 heure)

#### Action de l'enseignant

L'enseignant crée les fiches de travail, construit le document numérique et pose la problématique. L'enseignant choisit les membres des groupes en fonction de leur profil, intervient dans chaque groupe selon les besoins pour aider ou recentrer les élèves.

#### Bilan

#### Plus-value du numérique ?

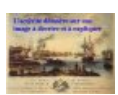

Captation TRAAM [Catherine](https://hebergement.ac-poitiers.fr/hgec/traam2015/catherine/TrAM-Catherine-Boildieu.flv) Boildieu (Flash Video de 7.5 Mo)

Le numérique permet de diversifier les supports de travail, de mettre les élèves au travail en autonomie et permet une navigation sur l'image personnalisée, non induite par l'enseignant.

Le numérique a permis lors de cette séquence de mettre en situation de réussite des élèves en difficultés afin de leur redonner de l'estime de soi.

#### Quelques exemples :

Dans certains groupes, le rédacteur en chef, ayant fini sa fiche rapidement, est allé aider les autres membres du groupe à synthétiser leurs réponses.

Dans la catégorie des leaders numériques, on a surtout compté des élèves dyslexiques. Le support numérique leur a donné confiance et les a aidés dans la sélection des informations. Le fait que leur activité soit la première, a permis de valoriser leur prise de parole au sein du groupe et donc de les mettre en situation de réussite, modifiant ainsi l'image qu'ils pouvaient avoir d'eux-mêmes. A noter que dans un groupe, cette fonction a été confiée à un élève autiste de la classe ULIS du collège, qui est régulièrement inclus au cours d'Histoire-Géographie de cette classe. Il s'est montré suffisamment autonome pour pouvoir se passer de l'aide de son AVS.

#### Commentaires éventuels des élèves

Baptiste : "je trouve que le travail de groupe est mieux que le travail individuel. Le fait de mettre en commun était difficile car chacun avait des choses intéressantes à dire. Il fallait choisir et trier toutes les idées pour la rédaction." Erwann (ULIS) : "le fait de travailler sur l'ordinateur était très intéressant."

Lise : "le travail en groupes c'est mieux car chacun a ses idées et c'est plus facile de mettre en commun."

#### Ce qui serait à modifier ou autre situation de classe possible

Pour aller plus loin, on peut faire taper la synthèse par les élèves sur un traitement de texte et la faire coller dans le cahier afin d'avoir la trace écrite commune au groupe.

#### Compétences nécessaires à l'enseignant pour mettre en œuvre cette séquence

Maîtriser l'outil numérique Images Actives, outil simple et intuitif.

#### Évaluation

- Chaque élève peut être évalué par compétences car sur chaque fiche de travail, 4 items du socle sont mentionnés :
	- C.5 Sélectionner des informations utiles pour répondre à des questions d'après un document numérique
	- C.7 être autonome dans son travail : mener à bien une recherche individuelle
	- C.7 prendre part à une production collective
	- C.3 Classer des idées et déterminer des conséquences
		- L'élève s'évalue à la fin de son travail individuel grâce à sa fiche.
- Il est également possible d'évaluer la production écrite finale.

Fiche de [travail](https://ww2.ac-poitiers.fr/hist_geo/sites/hist_geo/IMG/docx/fiche_de_travail_a.docx) A (Word de 953.6 ko)

Nantes, un port de la façade atlantique au XVIIIème siècle.

#### Fiche de [travail](https://ww2.ac-poitiers.fr/hist_geo/sites/hist_geo/IMG/docx/fiche_de_travail_b.docx) B (Word de 9.5 Mo)

Nantes, un port de la façade atlantique au XVIIIème siècle.

### Fiche de [travail](https://ww2.ac-poitiers.fr/hist_geo/sites/hist_geo/IMG/docx/fiche_de_travail_c.docx) C (Word de 1.7 Mo)

Nantes, un port de la façade atlantique au XVIIIème siècle.

## Fiche de [travail](https://ww2.ac-poitiers.fr/hist_geo/sites/hist_geo/IMG/docx/fiche_de_travail_d.docx) D (Word de 86.3 ko)

Nantes, un port de la façade atlantique au XVIIIème siècle.

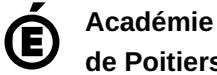

**de Poitiers** Avertissement : ce document est la reprise au format pdf d'un article proposé sur l'espace pédagogique de l'académie de Poitiers. Il ne peut en aucun cas être proposé au téléchargement ou à la consultation depuis un autre site.